## Неисправности электрооборудования • Перегорел предохранитель

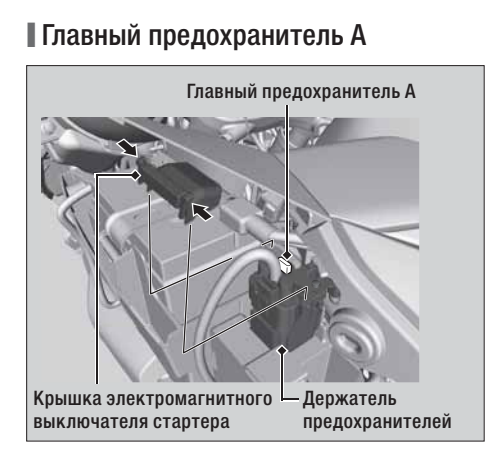

- 1. Снимите внутреннюю панель. Эстр.87
- 2. Снимите левый нижний кожух. Стр.92
- 3. Снимите левый верхний кожух. Эстр.93
- 4. Снимите крышку электромагнитного выключателя стартера.
- 5. При помощи пинцета из комплекта инструмента извлеките главный предохранитель А (Эстр.67) и проверьте его исправность. Замените перегоревший предохранитель предохранителем такого же номинала.
	- Запасные предохранители находятся в блоке предохранителей. Эстр.141
- 6. Установите снятые элементы в обратном порядке.

## ПРИМЕЧАНИЕ

Если предохранитель перегорел снова, то это означает, что электрооборудование мотоцикла неисправно. Обратитесь к Вашему дилеру для проверки мотоцикла.